$,$  tushu007.com

## $<<$ Android

书名:<<Android应用开发详解>>

- 13 ISBN 9787121108754
- 10 ISBN 7121108755

出版时间:2010-6

页数:490

PDF

更多资源请访问:http://www.tushu007.com

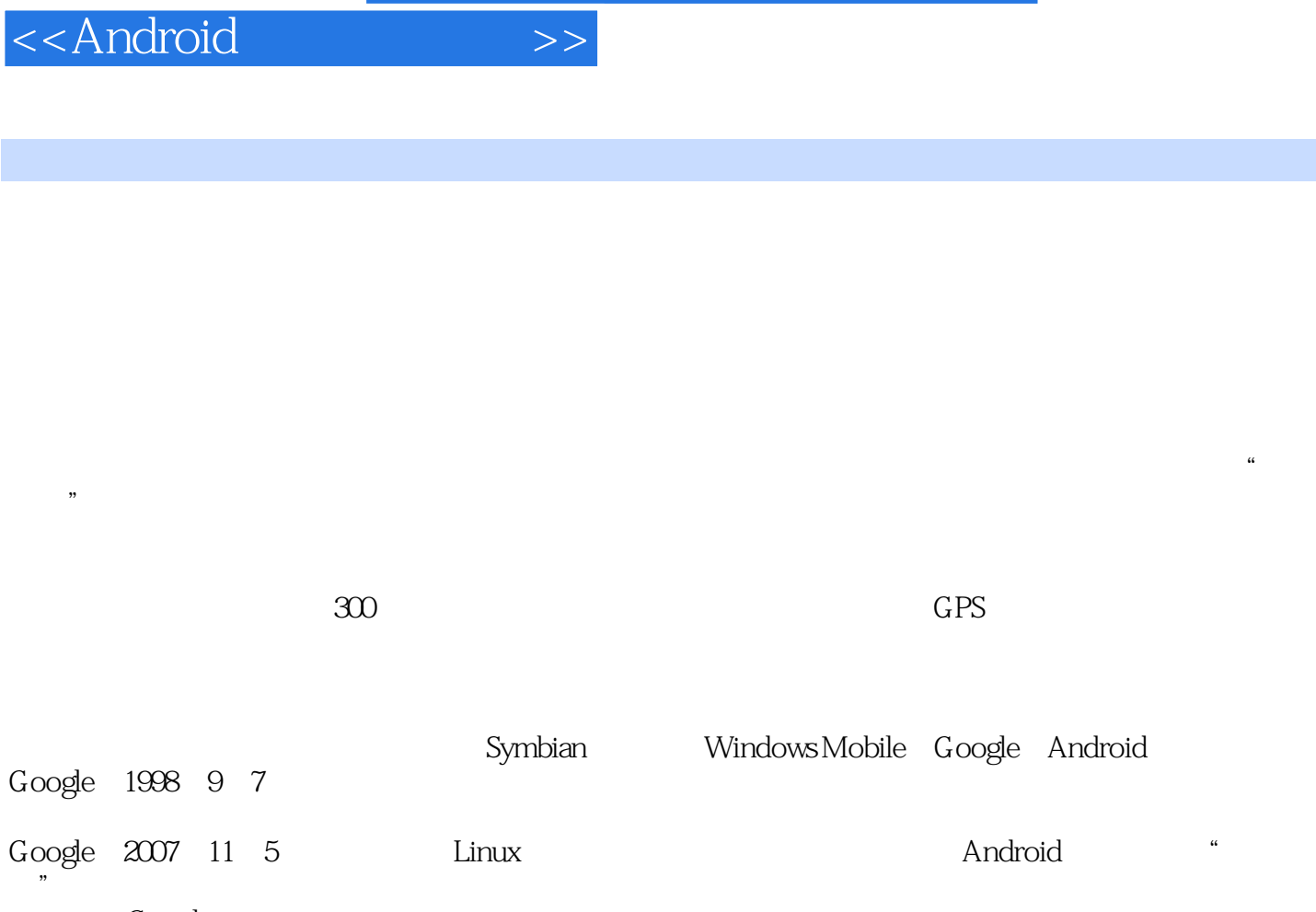

 $,$  tushu007.com

Google<br>Android Android是一个真正意义上的开源智能手机操作系统,该系统由底层的Linux、中间层的软件包和上层 Java

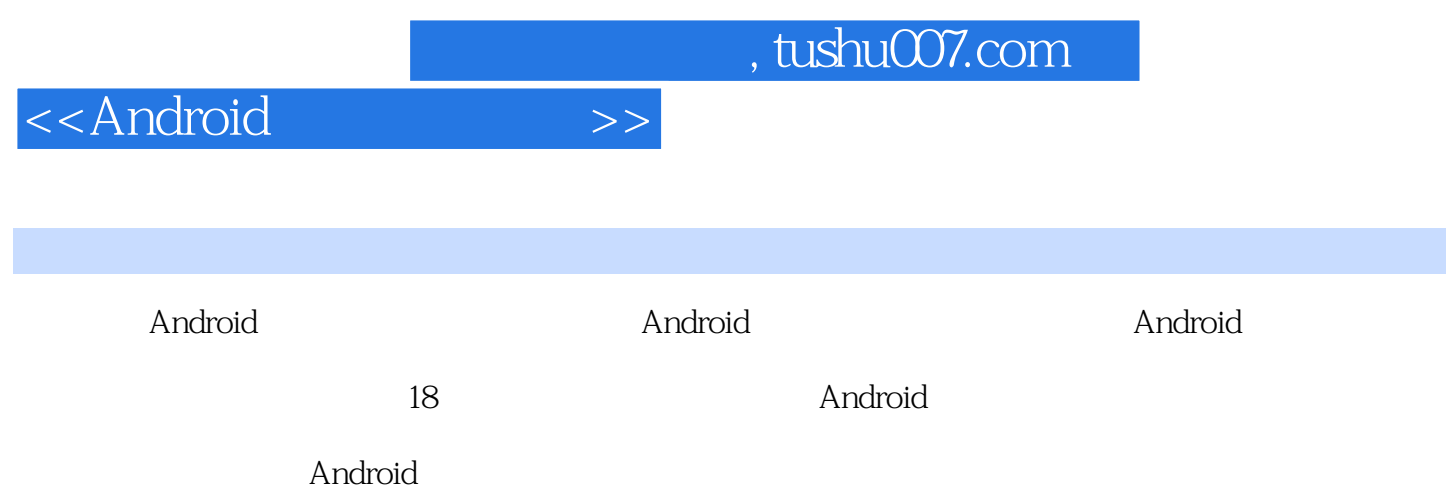

## , tushu007.com

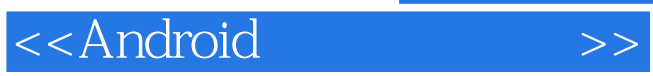

郭宏志,毕业于天津大学,1999年开始从事Java开发工作,具备十余年的开发、管理和培训经验。 Android Java ME Java EE Linux Android Java ME Java EE<br>Java EE Web 曾出版过《Java EE Web工程师培训JDBC+Servlet+JSP整合开发》、《Java EE高级工程师培训框架核心技 Struts Hibernate Sprmg

- >>

## <<Android

1. Android 1. Android 1. Android 1. Android 1. Android 1. Android 1. Android 1. Android 1. Android 1. Android 1<br>1. Android 1. Android 1. Android 1. Android 1. Android 1. Android 1. Android 1. Android 1. Android 1. Android Android 1.3 Android Market 1.4 Android 1.4.1 Activity 1.4.2 Service Java ME<br>Andmid ADT 22 Android DK 21.3 Eclipse 21.4<br>Android Virtual Devices AVD 222 221 ual Devices AVD 222 Emulator 223 Android Debug<br>224 Dalvik Debug Monitor Service DDMS 225 Android  $\begin{tabular}{l l l l} \multicolumn{1}{c}{\textbf{224}}\text{ Dalvik DebugMonitor Service} & \text{DDMS} & \text{z25} \text{ Antrunc} \\ & \text{226 DX} & \text{227 mksdcard} & \text{23} \\ & \text{Android} & \text{232} & \text{Eclipse} & \text{Android} \\ & \text{31} & \text{31.1} & \text{322} \\ & \text{33} & \text{33} & \text{string} & \text{331} \\ & \text{342} & \text{XML} & \text{34} & \text{dimen} \\ & \text{351} & \text{XML} &$ Bridge ADB Asset Packaging Tool AAPT Android 231 3 Android  $31.2$ 32 XML 323 XMI. 332 34 Android XML 35 37 layout 381 382<br>41 41.1 0ption Menu 36 drawables 37.2 38 4.3<br>
4.1<br>
4.3<br>
4.42<br>
4.42<br>
4.42<br>
4.42<br>
4.42<br>
4.42<br>
4.42<br>
4.42<br>
4.42<br>
4.43<br>
4.53<br>
4.55<br>
4.6<br>
4.63<br>
Tab<br>
4.64<br>
DataPickerDialog TimePickerDialog<br>
4.68<br>
4.64<br>
ProgressBar<br>
CridView<br>
4.68<br>
4.68<br>
4.64<br>
A.64<br>
4.68<br>
4.64<br>
A.64<br> 4 Android 4.1.2 Menu 41.3 SubMenu 441 442 Ar<br>
Layout 451 46 W Context Menu Toast 44 45  $455$  46<br>AutoCompleteTextView 463 4.54 462 465 GridView 468 Gallery 469<br>
GridView 468 Gallery 469<br>
WebView 5 Android Activity 51<br>
521 Activity 522 Activity 53 Activity 6 Android<br>
tent 61.1 Intent ComponentName 61.2<br>
1.3 Intent Data 61.4 Intent Category 61.5 Intent Acti 467 GridView<br>4610 WebView ListView<br>MapView 5.2 Activity Activity 523 Activity 524 6.1 Intent Intent Ansant Data<br>Activity Action<br>623 6.1.3 Intent Data Intent Action 62 621 Extras  $\frac{1}{7}$ Activity Action 63 Intent 622 7 Android Service 023 bi3 Intent<br>
7.1 Service 7.1.1 Service 7.1.2<br>
Service 7.1.4 Service 7.2 Service  $7.1.3$ 7.21  $AIDI$ . 7.2.2 AIDL Java 7.2.3<br>8 Android Broadcast Receiver 8.1 Broadcast Receiver 724 and the served and the served and the served and the served of the served and the served of the served served served served served served served served served served served served served served served served served served 9 Android 931 SQLiteDatabase 932 SQLiteOpenHelper 933 SQLite -- 10 Content Provider 10.1 Content Provider<br>
Content Provider 10.1.2 Content Resolver 10.1.3 URI 10.1.4  $101.1$ 10.1.3 URI 10.1.4 ContentProvider 101.5 ContentProvider 10.1.6 ContentProvider

tushu007.com

- >>

<<Android

1022  $104 -$ ContentProvider 11 Android Vale Content Provider 11 Android 11.1<br>
11.12 11.13 11.2 11.1<br>
11.14 11.5 Camera 12 Android 12<br>
12.1 Drawable 12.12 MML<br>
12.22 Frame 12.33 124 12.31 12.41 Matrix<br>
12.33 12.4 12.41 Matrix<br>
12.33 12.4 13.1 Matrix<br>
12.41 Matri LocationManager 14.1.2 LocationProvider 14.2 14.3 Collin Divider (14.1.2 Location Provider (14.1.2 Location Provider (14.3 Location Provider (14.3 Location Provider (14.4 location Provider (14.4 location Provider (14.4 location Provider (14.4 late of the collin of the col  $1461$ 1441 15.23 15.3.2 Activity<br>15.4.1 Android 15.3  $\frac{154}{1543}$ 1531 1533 1542 15.44 15.46 1545  $1548$ <br> $15410$ Android ndroid<br>15411 1540<br>Android 1547 15412<br>
15412<br>
15412<br>
15413 GPS<br>
15413 GPS<br>
16.1.1 Android<br>
161.1 Android<br>
1621 Layer<br>
1621 Layer<br>
1632<br>
1632<br>
17.1.2<br>
17.1.2<br>
17.1.1<br>
17.1.2<br>
17.1.1<br>
17.1.2<br>
17.1.1<br>
17.1.1<br>
17.1.2<br>
17.1.1<br>
17.1.1<br>
17.1.1<br>
17.1.1<br>
17.1.1<br> 15414 GPS  $GPS$  " 162 Java ME 1623 TiledLayer  $API$  $17.1.1$ 17.4  $17.41$ 17.3 17.42  $181$ Activity 18 Android —— 182  $1822$ 1823 - 183 184 1843 1846 Android 18411 1849 18414 Android

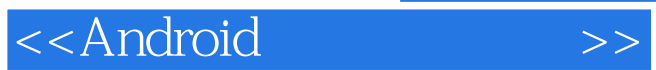

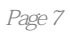

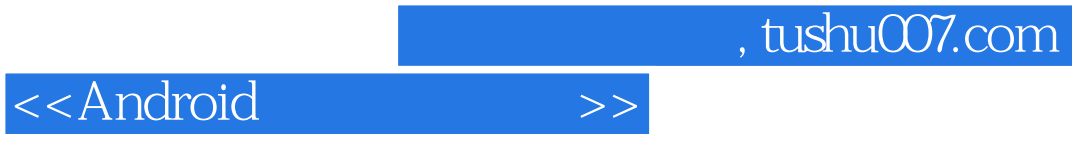

Android

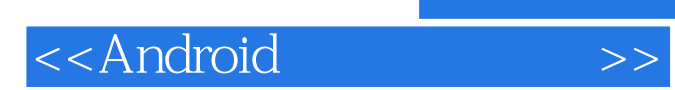

本站所提供下载的PDF图书仅提供预览和简介,请支持正版图书。

更多资源请访问:http://www.tushu007.com